# *Notice*  Le volcan Réf. 22447 PIERRON IMAGE **LE VOLCAN**

Ce film a été conçu pour s'intégrer dans les programmes de collège: en quatrième: "Une manifestation de l'activité du globe : le volcanisme" - "Mise en place, structure de la roche, origine d'une lave."

Objectifs du document :

Il s'agit d'abord d'observer, d'une part, les caractéristiques d'une éruption d'un volcan actif, d'autre part, les structures qui en découlent sur un volcan "éteint". L'exploitation de ces observations nous amène à proposer une animation de l'éruption de type "strombolien" à l'origine d'un cône de scories. L'étude d'un échantillon de basalte prélevé sur une coulée est aussi le prétexte de montrer comment on réalise et on observe au microscope photonique une lame mince.

Nous remercions la société *"Le* volcan à ciel ouvert" qui a autorisé le tournage dans le site du volcan de Lemptégy dans la Chaîne des Puys. L'intérêt pédagogique de la mise en valeur d'une telle exploitation est important et le vidéogramme se propose de le découvrir.

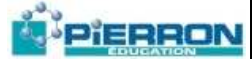

# Séquence 1 : introduction

L'Etna en éruption permet d'introduire le problème de la formation d'un cône de scories. On passe ensuite à des vues du "Volcan à ciel ouvert" site du Puy de Leniptégy dans la Chaîne des Puys en Auvergne. Ce cône de scories n'est plus ai activité ; cependant, exploité comme carrière de pouzzolanes par l'Homme, ce volcan nous laisse découvrir sa structure intérieure et son histoire.

 *Durée : 22 secondes* 

# PARTIE 1 : LES PROJECTIONS

Séquence 2 : la forme du volcan

Le puy Pariou en vue aérienne est un exemple de cône de scories avec un cratère à son sommet. C'est un relief surimposé. Une vue du fond du cratère dégagé par l'exploitation du "Volcan à ciel ouvert" permet de faire le lien avec l'intérieur de la structure volcanique.

 *Durée: 14 secondes* 

### Séquence 3 : les différents éléments qui constituent le cône

On observe les successions de couches de dépôts rocheux meubles ce sont des couches de scories. Des fragments rocheux de tailles variées avec des formes particulières sont dégagés : ce sont des bombes volcaniques. Ces lambeaux de laves ont été projetés dans l'air au cours de l'explosion puis sont retombés ; leur forme caractéristique provient de ce passage dans l'air.

Plus on s'éloigne du coeur du volcan, plus les particules trouvées sont de petites tailles. On retrouve ainsi des cendres volcaniques très loin de l'éruption volcanique ; ce qui permet de réaliser des datations relatives : la téphrochronologie. Ces matériaux non consolidés dans le cône représentent une source de matière première facile d'accès pour l'Homme. Il va l'utiliser pour le drainage, le sablage des routes, des revêtements de surface (terrain de tennis, allée de jardin...), la fabrication de boiseaux de cheminée réfractaires, ou encore dans les barbecue à gaz

 *Durée: 85 secondes* 

Séquence 4 : présence de gaz lors d'une éruption

L'observation de l'éruption de l'Etna montre des gaz magmatiques sortant des cratères où abonde la vapeur d'eau. La vue d'une bulle de gaz déformant une coulée de lave en fusion montre encore l'importance des gaz. Un prélèvement de gaz permet de les étudier. L'observation de scories prélevées sur le "Volcan à ciel ouvert" visualise des bulles formées par les gaz.

 *Durée : 42 secondes* 

Séquence *5* : recherche de l'origine des éléments au centre de l'édifice

La vue aérienne du volcan à ciel ouvert nous conduit vers son centre où se trouve le sommet de la cheminée. C'est un ensemble complexe de blocs, de coulées de laves, de dykes et de fractures qui ont permis à la lave d'arriver en surface. L'hétérogénéité des éléments est d'autant plus grande que l'on est près de la cheminée. Au niveau de la cheminée, les scories sont de couleur rouge, c'est le faciès dit « coeur de cône ». Les fortes températures en provenance de la lave qui est émise par la cheminée sont à l'origine de cette oxydation qui donne cette couleur rouge. De part et d'autre lorsque l'on s'éloigne de la cheminée, les scories sont de couleur noire : c'est le faciès dit "bas de cône ».

 *Durée: 1 minute 10 secondes* 

### **3**

# PARTIE 2: "LES COULÉES"

### Séquence 6 : les coulées de I'Etna

L'observation pendant une éruption des coulées actives de l'Etna permet de se faire une idée de la viscosité, de la couleur et de la température de la lave qui est ici de 1050 °C. Ces coulées s'épanchent en suivant les pentes. A leur point de sortie, elles profitent des faiblesses de la structure du cône pour le traverser.

### *Durée : 32 secondes*

### Séquence 7 : le basalte

PIERRON

La roche volcanique la plus courante, dans la Chaîne des Puys comme ailleurs au fond des océans, est le basalte. Pour étudier une roche, on commence par prélever un échantillon massif pour l'amener au laboratoire. C'est une roche sombre, massive qui peut comporter des cristaux vert-jaune, brillants visibles à l'oeil nu (Ce sont des cristaux d'olivine). Pour mener une étude complète de l'échantillon, il est nécessaire de réaliser une lame mince. D'abord, on coupe avec une scie à dents diamantées l'échantillon afin d'obtenir une plaque selon un gabarit prédéfini. Cette plaque de roche est ensuite collée sur une lame de verre. Il s'agit ensuite de l'amincir jusqu'à ce que son épaisseur soit de 30 gin. Pour cela on utilise des poudres d'abrasifs de taille de plus en plus petite et on suit l'opération régulièrement au microscope photonique. Lorsque l'épaisseur souhaitée est atteinte, on colle une lamelle de protection par dessus. La lame mince est terminée.

L'observation de cette laine est ensuite réalisée au microscope photonique. On commence par une vision de la lame en lumière naturelle ; c'est-à-dire une lumière polarisée mais non analysée. La lettre N dans le coin de l'écran indique ce type de lumière.

La rotation de la lame, en faisant tourner la platine du microscope, permet de suivre, éventuellement, des modifications de la couleur des minéraux, cette particularité s'appelle le pléochroïsme. On distingue ici des cristaux transparents d'olivine et des cristaux colorés en vert de pyroxènes. Cette propriété qu'ont certains minéraux est un premier critère de détermination, tout conne la forme.

Une plaque de mica est alors placée sur le microscope pour montrer le passage de la lumière naturelle à la lumière polarisée, c'est-à-dire cette fois analysée. Le mica en lumière naturelle apparaît transparent, alors qu'en lumière polarisée des teintes caractéristiques apparaissent. Nous pouvons alors observer le basalte en lumière polarisée. La lettre P dans le coin de l'écran indique ce type de lumière, On retrouve les macrocristaux d'olivine avec des teintes vives et ceux de pyroxènes. Le reste de la roche apparaît constitué de petites baguettes blanc/noir, ce sont des microlites de plagioclases.

 *Durée: 193 secondes* 

Séquence 8 : le chimisme des laves

Si l'on compare d'un côté les projections et de l'autre les coulées, on observe deux phénomènes différents produisant des roches d'allures différentes. Par contre, l'étude de leur composition chimique montre qu'il s'agit de la même lave sous deux formes différentes.

 *Durée : 35 secondes* 

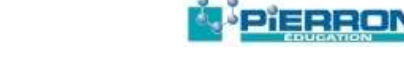

# PARTIE 3 "CHRONOLOGIE'

Séquence 9 : les différentes éruptions d'un même volcan

L'étude du volcan à ciel ouvert permet de voir des lignes de discordance entre des séries de dépôts. Il y a donc eu plusieurs épisodes et il faut donc rechercher les indices qui vont nous permettre de raconter son histoire.

 *Durée:17 secondes* 

Séquence 10 : étude de la chronologie relative et absolue sur un exemple.

Notre exemple part d'une couche située près du sommet de notre volcan. Cette couche se caractérise par une coloration très claire et la présence de bois carbonisé. On imagine alors facilement notre volcan recouvert d'une importante végétation qui a subi des nuées ardentes d'un volcan voisin. Ce sont ainsi des blocs et des cendres incandescentes en suspension dans des gaz à hautes températures (de 450  $^{0}$ C à 600  $^{0}$ C) qui ont ravagé cette végétation. Une méthode au carbone 14 permet de dater les bois carbonisés à 9 000 ans. Cela vient bien confirmer qu'après la formation du volcan à ciel ouvert, l'éruption du puy Chopine il y a 9 000 ans a envoyé ces nuées ardentes détruire la végétation du Lemptégy. Pour connaître la chronologie des événements, nous devons utiliser des méthodes de datation des roches. On réalise différents prélèvements de roches. La méthode potassium/argon nous permet de dater une roche de notre volcan à 30 400 ans.

 *Durée:117 secondes* 

# PARTIE 4 : "CONCLUSION

Séquence 11: synthèse pour un volcan de type 'strombolien'

L'animation résume les étapes de formation d'un cône de scories.

 *Durée: 25 secondes* 

# Exemples de questions pour la classe de quatrième

*Les questions suivantes peuvent être accompagnées par échantillons de roches volcaniques (scories bulleuses, lave massive) et lames minces de basalte et de trachyte.*

- Comparer un échantillon de basalte avec un échantillon de scories.
- Donner une évaluation des tailles extrêmes des projections volcaniques observées.
- Quels sont les indices qui permettent de confirmer la présence de gaz d'une éruption.
- Donner une définition des mots suivants : scorie, cheminée, coulée de lave, microlite, basalte.
- Quelle est la température d'une coulée de basalte en fusion ?
- A partir d'une laine mince, dessiner un cristal d'olivine et deux microlites de plagioclases.
- Quels sont les minéraux qui caractérisent le basalte ?
- Comment démontrer que les éléments rocheux issus d'une coulée et de projections volcaniques proviennent d'un même magma ?
- Qu'apporte comme information la présence de bois carbonisés dans un dépôt volcanique?

## PIERRON

- Quel est l'âge de formation de la couche avec des bois carbonisés et quelle méthode a permis de le déterminer?
- Schématiser un cône de scories.
- Décrivez en quelques phrases le dynamisme qui a permis de construire un cône de scories

### D**ocuments complémentaires**

L'équipe Amicale de Volcanologie de l'Université de Clermont (E.A.V.U.C.) avec G. Camus, A. de Go& de Hervé, P. Boivin, A. Gourgaud, G. Kieffer, P. Vincent propose:

- la carte "Volcanologie de la Chaîne des Puys' au *1/25* 000 ème
- le numéro spécial 8/9 de mars 1995 de la dépêche scientifique du Parc des Volcans d'Auvergne : "Volcanisme et volcans d'Auvergne".
- Parc Naturel Régional des Volcans d'Auvergne Montlosier 63 970 Aydàt.

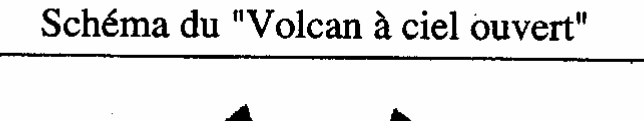

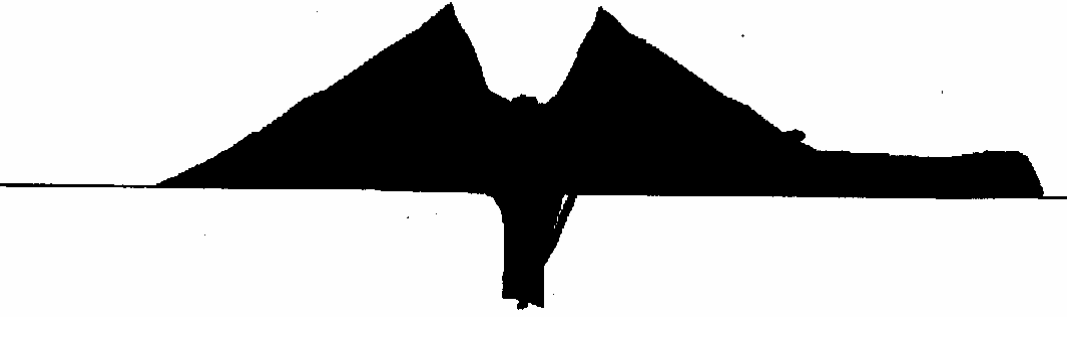

NOTES

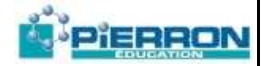

# PIERRON

NOTES

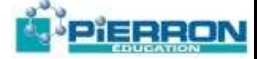

**PIERRON Education** - Parc Industriel Sud - Z.I. Gutenberg - 2, rue Gutenberg - B.P. 80609- **57206 SARREGUEMINES CEDEX Tél. :** 03 87 95 14 77 **Fax :** 03 87 98 45 91 - Courriel : **education-france@pierron.fr** - **http://www.pierron.com**